(Please Use this Form for Filing your Local Law with the Secretary of State)

Text of law should be given as amended. Do not include matter being eliminated and do not use italics or underlining to indicate new matter.

 $\mathbf{A}$ 

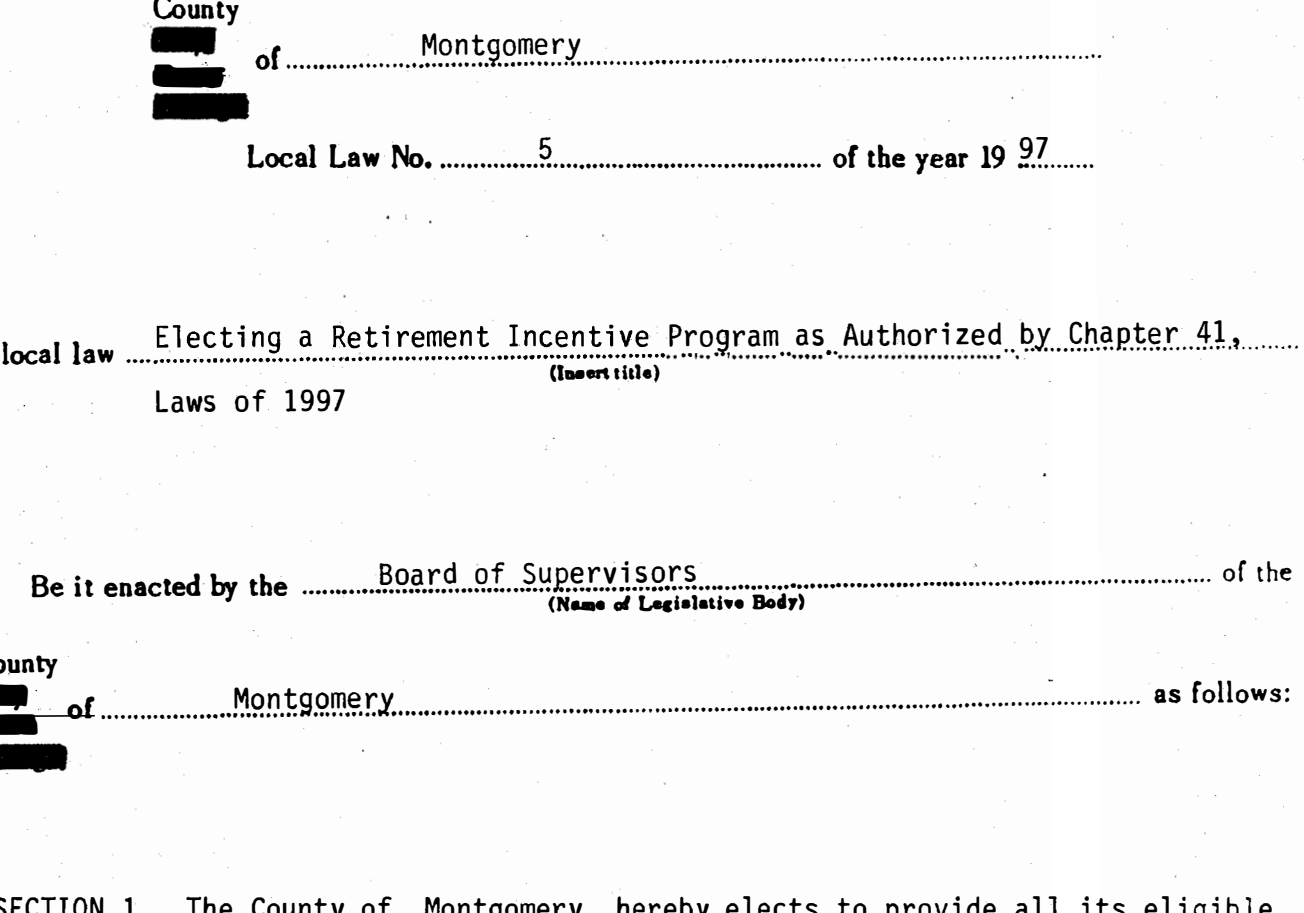

- eby elects unty of Montgomery her∈ employees with a retirement incentive program authorized by Chapter 41, Laws of 1997 as amended.
- SECTION 2. The commencement date of the retirement incentive program shall be September 3, 1997.
- SECTION 3. The open period during which eligible employees may retire and<br>receive the additional retirement benefit, shall be 90 days in length.
- SECTION 4. The actuarial present value of the additional retirement benefits payable pursuant to the provisions of this local law shall be paid as one lump sum or in five annual installments. The amount of the annual payment<br>shall be determined by the Actuary of the New York State and Local<br>Employees' Retirement System, and it shall be paid by the County of<br>Montgomery fo under this local law.

SECTION 5. This act shall take effect September 3, 1997.